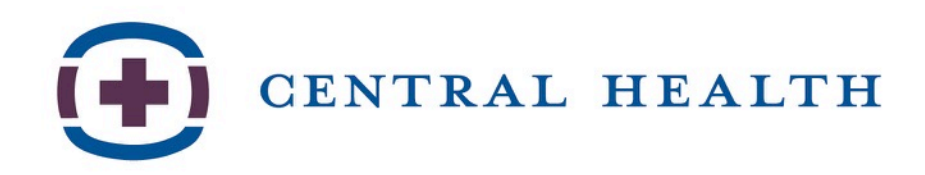

# Social Media 101

Community Health Champions Feb. 15, 2018

Ted Burton, Vice President of Communications Content Provided by Influence Opinions

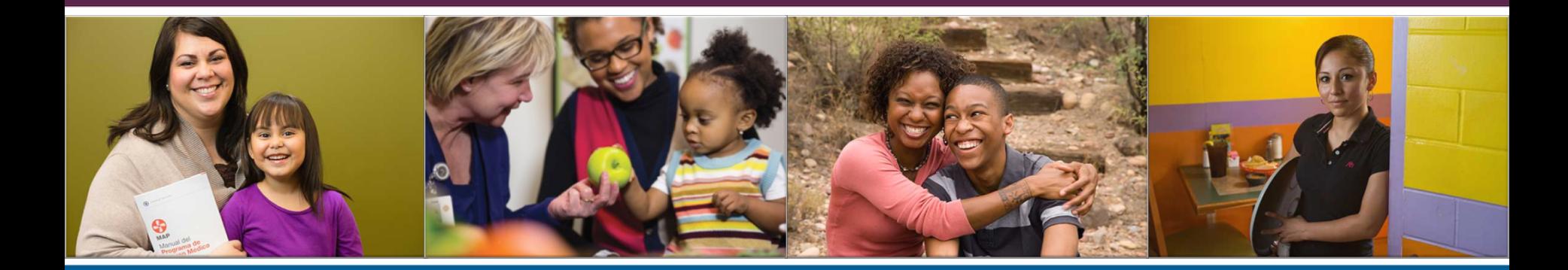

# **"Social"** Media

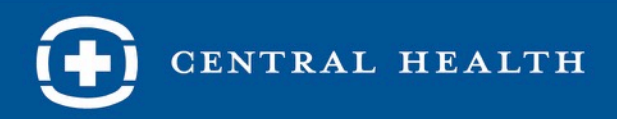

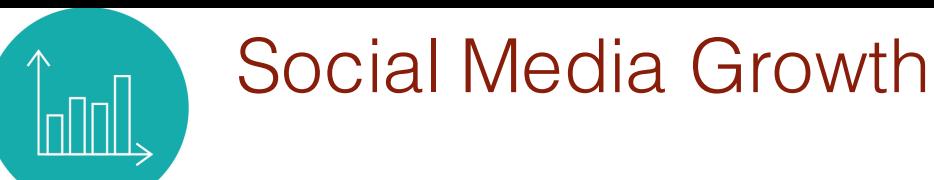

Facts:

- 8 of 10 *online* Americans (79%) use Facebook
- More than double Twitter (24%), Pinterest (31%), Instagram (32%) and LinkedIn (29%)

% of online adults who use ...

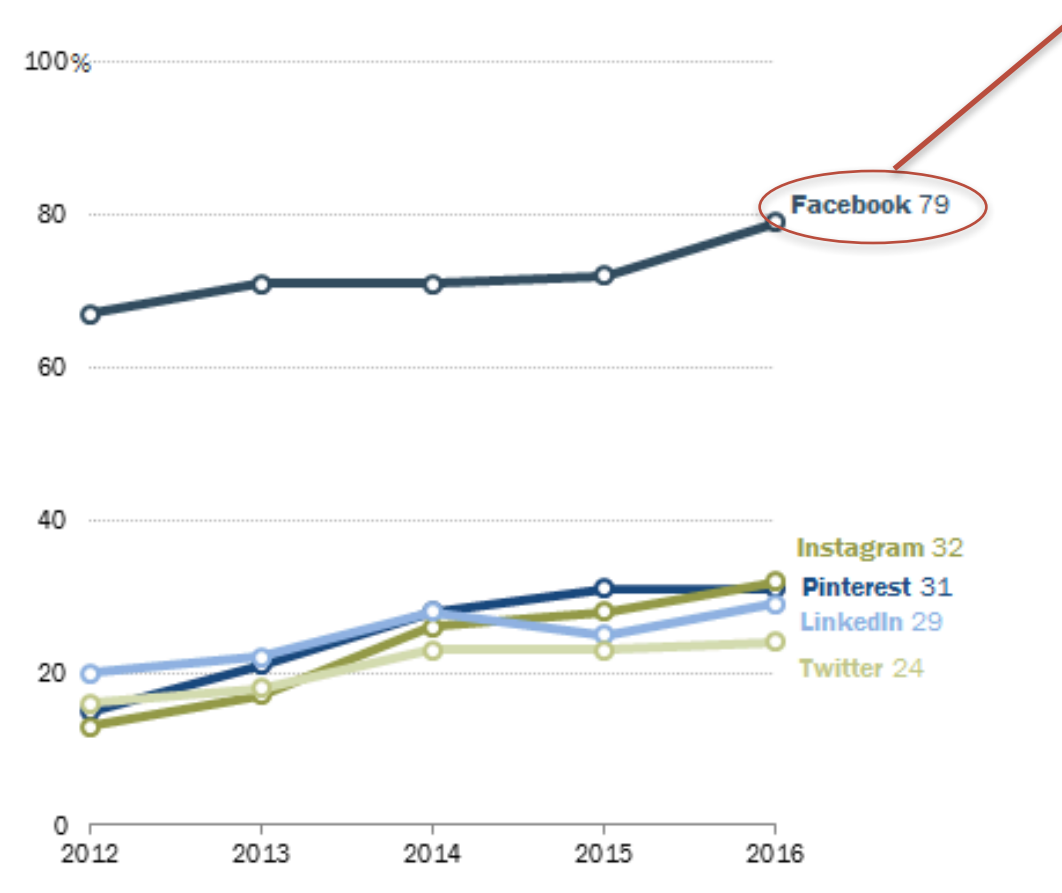

CENTRAL HEALTH

### 79% of online adults (68% of all Americans) use Facebook

% of online adults who use Facebook

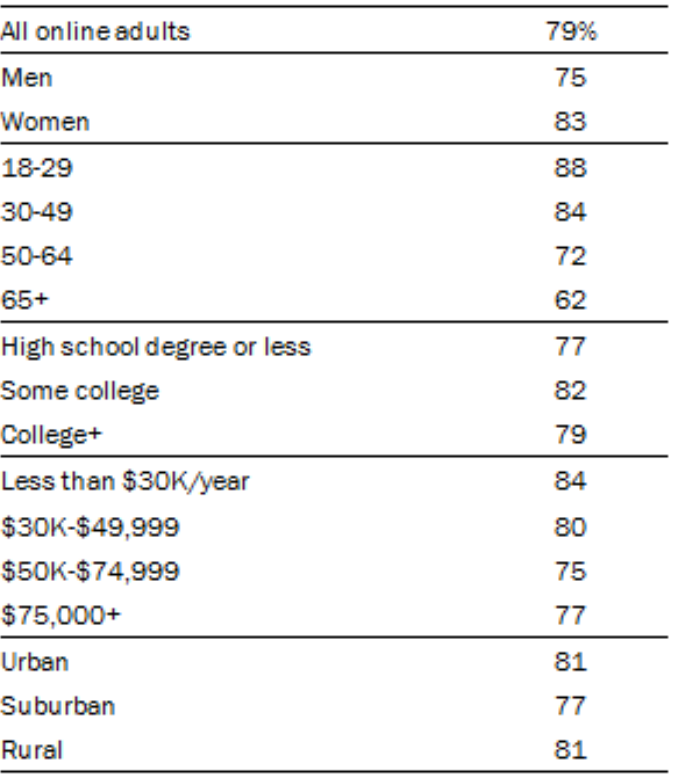

### Source: Pew Research

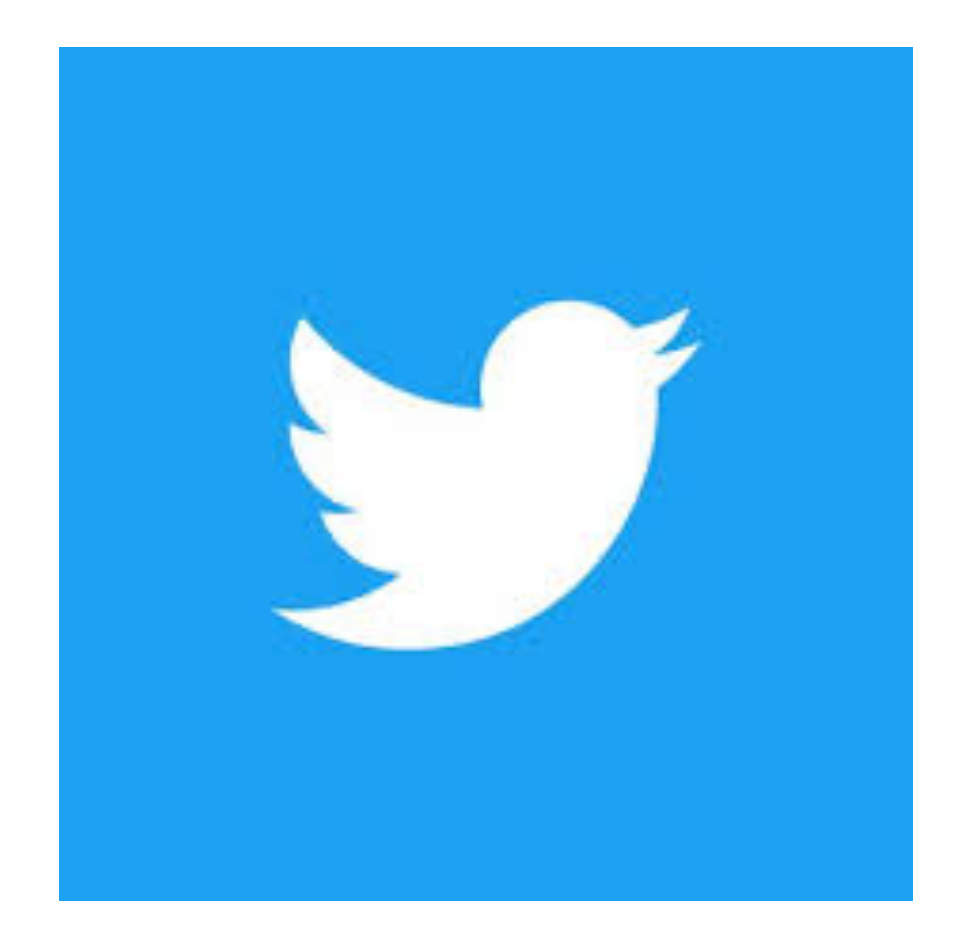

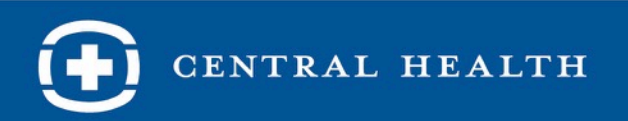

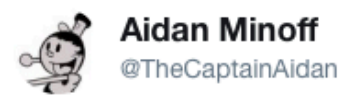

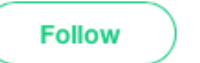

 $\checkmark$ 

My school is being shot up and I am locked inside. I'm fucking scared right now.

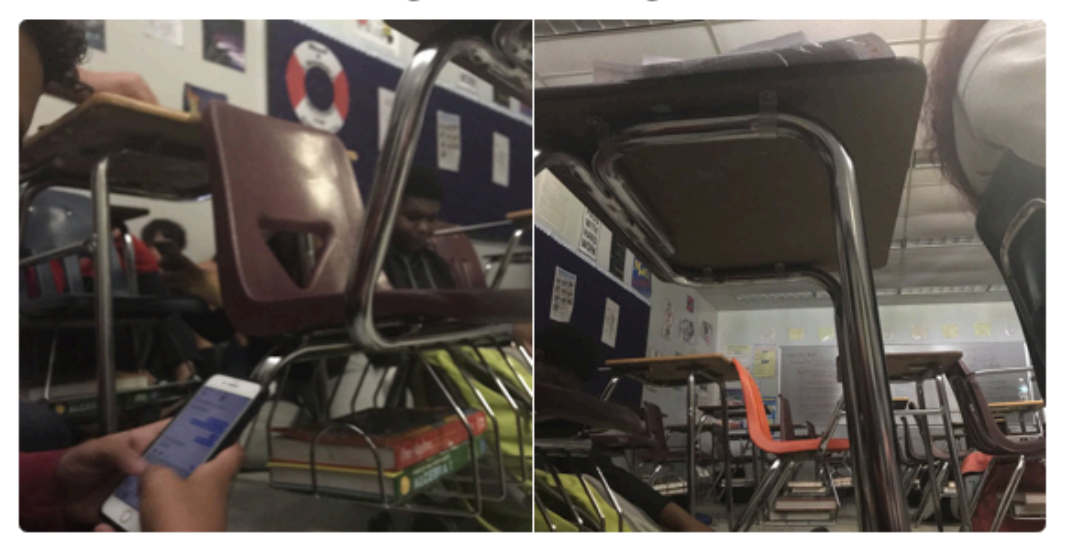

2:01 PM - 14 Feb 2018

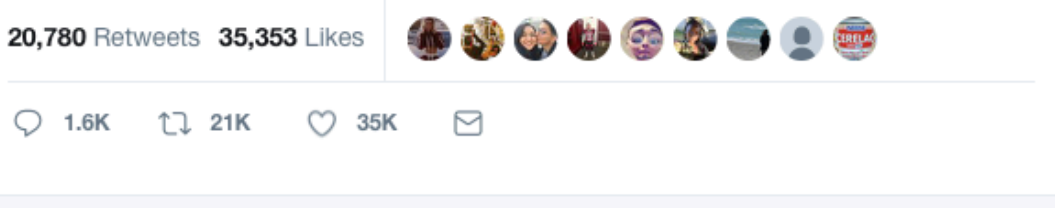

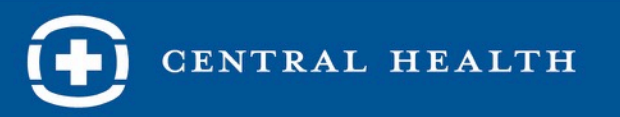

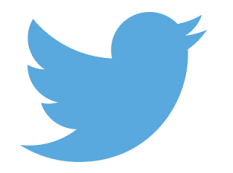

- Breaking news: Protests, sporting events, entertainment
- Twitter feed is "real time"
- Content: Pithy, brief, direct
- Best channel to reach stakeholders and community influencers
	- City Council
	- County Commissioners
	- Staffers
	- Media
- Real-time updates
- Source of news
- Followed regularly and monitored by elected officials, staffers and reporters

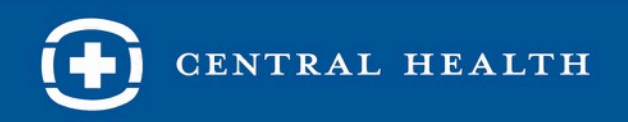

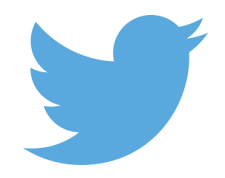

- 280 characters (up from 140)
- Hashtags (#) add to larger conversation
- Not about friending, it's about following
	- The more you follow, the more that follow you
	- Use "Twiends" to find new Twitter users (Twiends.com)
	- Optimize your bio
	- Retweet, like
- Add photo, video, gif

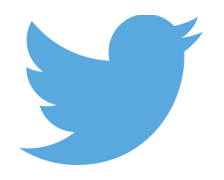

• Peak hours

CENTRAL HEALTH

• Follow key stakeholders/influencers and media

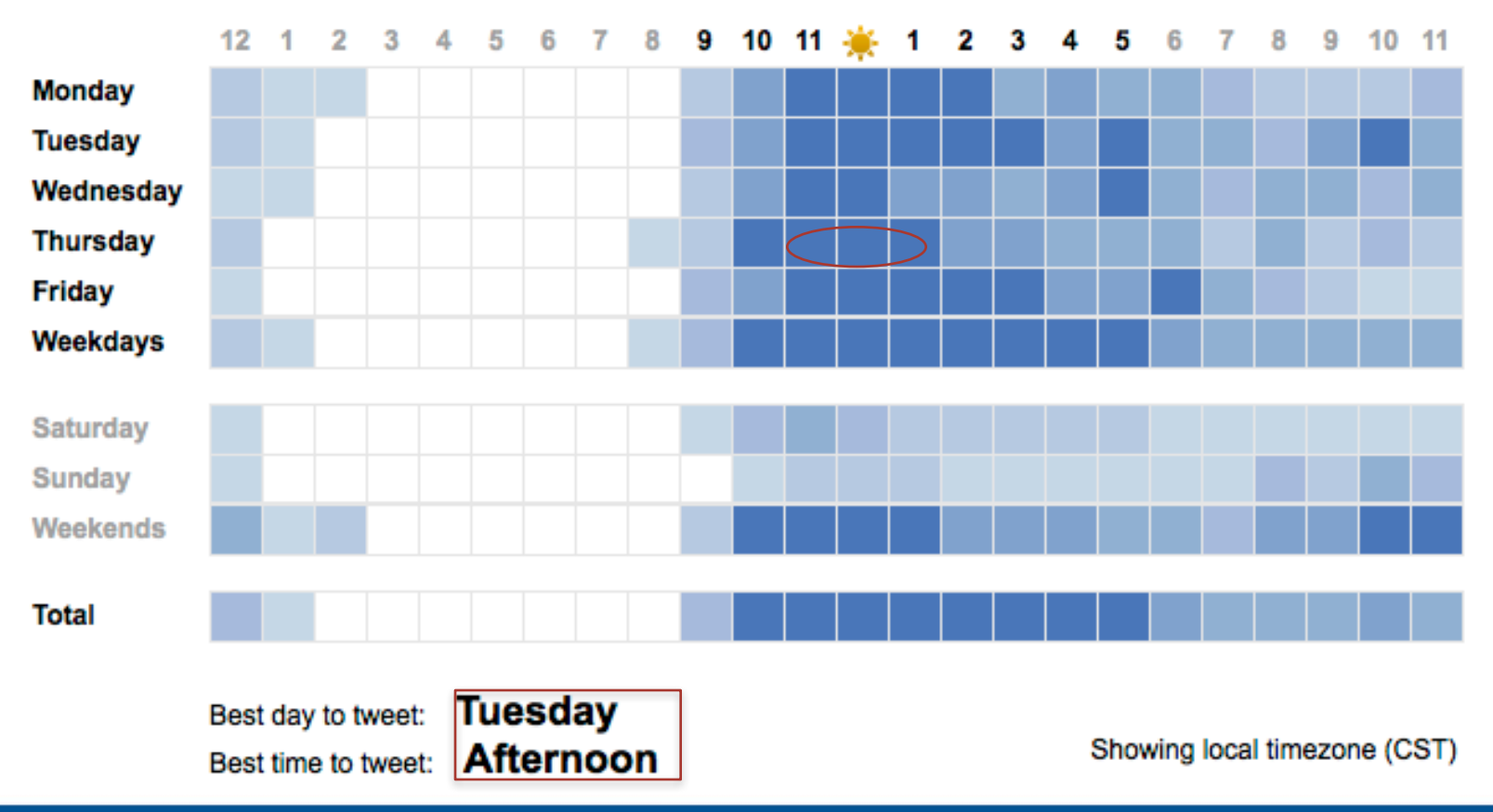

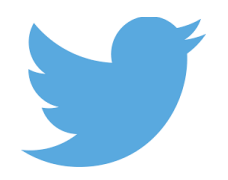

- Cross post with allies and acknowledge supporters tweets
- Mention specific @handles when applicable
- Retweet influencer's content to create more visibility

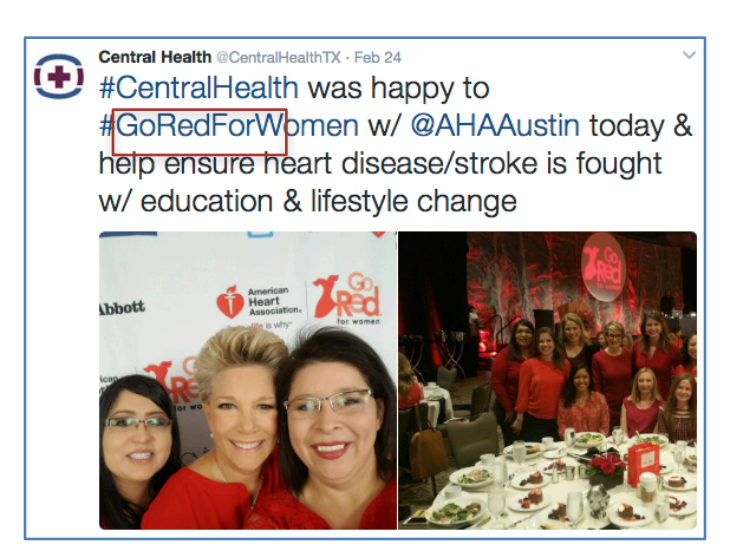

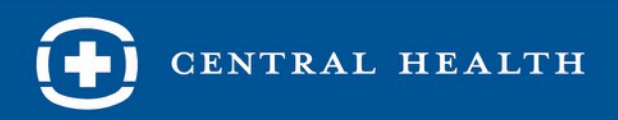

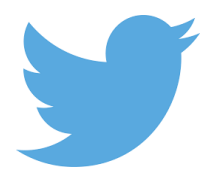

- Keep tweets concise
- Include links to longer-form content (like news posts or links to the website)
- Use issue- and industry-related hashtags to support communications goals and attain new followers
- Tweet three to five times a day

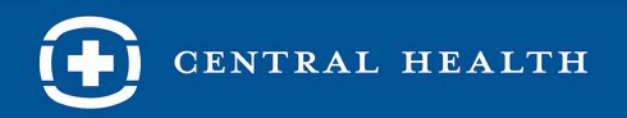

## Twitter Lists

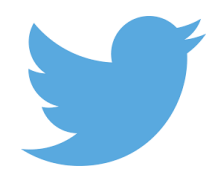

- A list is curated group of Twitter users
- Create your own lists or subscribe to lists created by others

How To: https://support.twitter.com/articles/76460 how-to-use-twitter-lists

Example: https://twitter.com/TexasTribune/lists

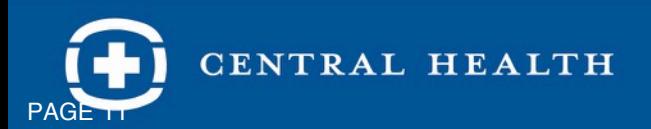

## Twitter Lists

### List members

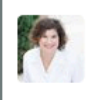

**Alison Alter for ATX @ALTERforATX** ALISON - the best ALTERnative for Austin City Council District 10. Putting Community First! #ATXCouncil, @Alison\_Alter

#### Pio Renteria @d3forpio

City Council representative. Twitter account managed by campaign volunteers, not city staff, Contact Pio directly: sabino.renteria@austintexas.gov @CM\_Renteria

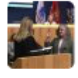

#### **Leslie Pool @LesliePoolATX**

Austin City Council Member, District 7 Longtime Democrat, advocate for neighborhoods & local business, our environment, parks, pools, libraries. Reelected 2016.

#### **Ellen Troxclair** @EllenforAustin Austin City Council Member, District 8. Common sense leadership for Southwest Austin.

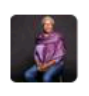

#### **Ora Houston @Oraatx1** Austin is growing and changing. Help me make sure the changes are for the better for everyone. Join us!

#### DeliaGarzaD2 @DGarzaforD2 **LIL Car**

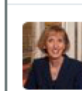

### **Ann Kitchen @AnnKitchenATX**

A uniquely qualified voice for South Austin, Ann Kitchen is running for Austin City Council Place 5.

**Gregorio Casar & @GregCasar** major league dominos wannabe. honored to serve as Council Member for #atxD4

#### **Kathie Tovo @kathietovo** Mayor Pro Tem, Austin City Council, District 9 personal account

**Jimmy Flannigan @JimmyFlannigan** #atxcouncil #atxd6. Small business owner (@SiteStreet) and organizer of @nwatx

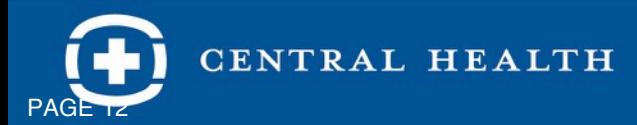

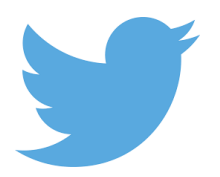

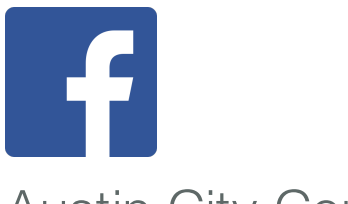

## Local Decision Makers

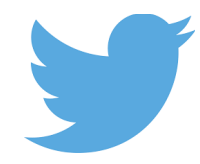

### Austin City Council

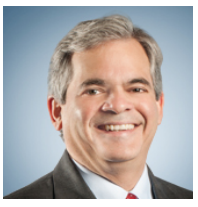

Steve Adler @MayorAdler

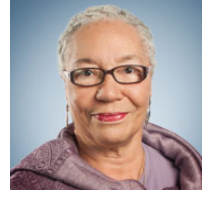

Ora Houston @Oraatx1

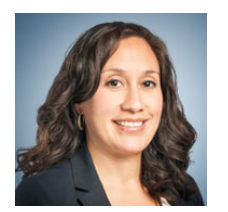

Delia Garza @DGarzaforD2

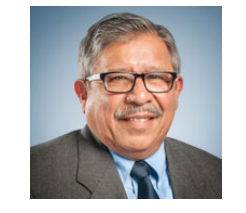

Pio Renteria @CM\_Renteria

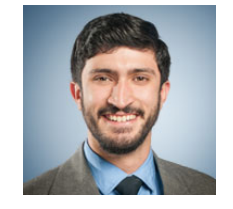

Greg Casar @GregCasar

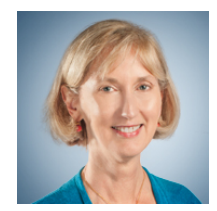

Ann Kitchen @D5Kitchen

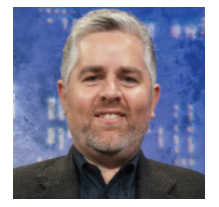

Jimmy Flannigan @JimmyFlannigan

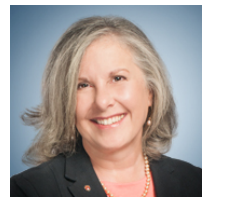

Leslie Pool @LesliePoolATX

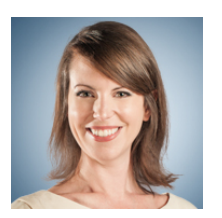

Ellen Troxclair @EllenforAustin

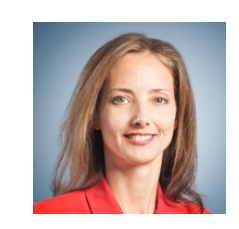

Kathie Tovo @kathietovo

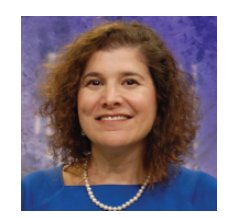

Alison Alter @ALTERforATX

### Travis County Commissioners

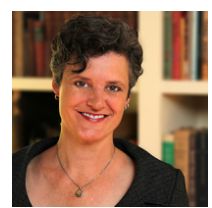

Sarah Eckhardt @JudgeEckhardt

Jeff Travillion @jefftravillion

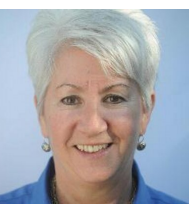

Brigid Shea @VoteForBrigid

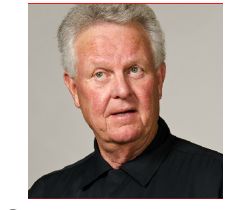

Gerald Daugherty @TeamDaugherty

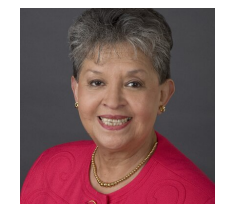

Margaret Gomez @MargaretGomez4

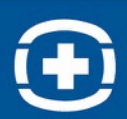

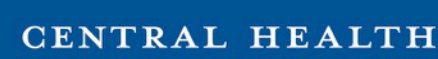

## What Hashtags Do Council Members / Commissioners Use?

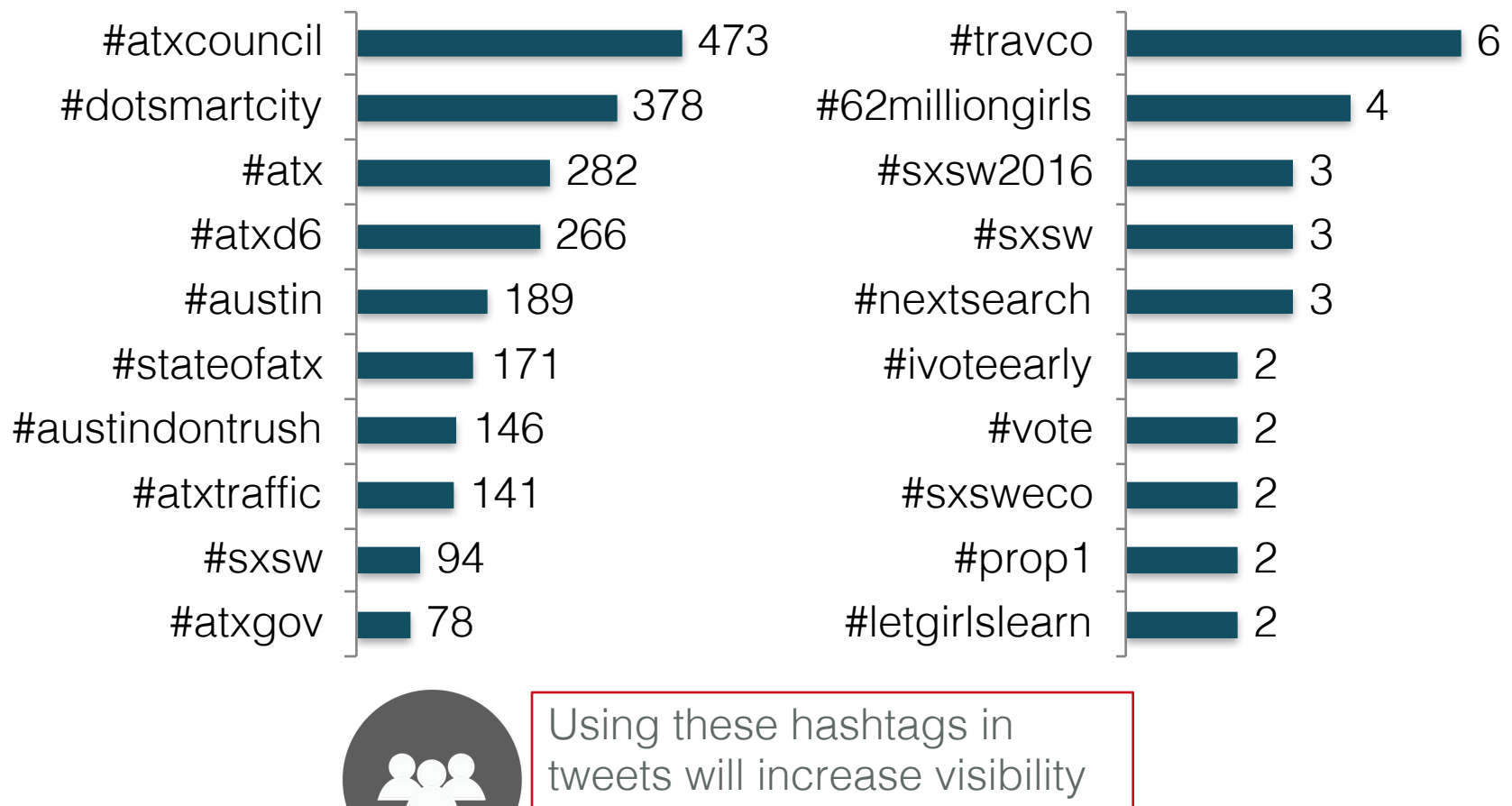

in front of decision makers

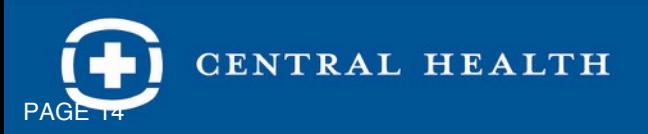

## Media Outlets/Reporters use Twitter; Engage with Central Health Frequently

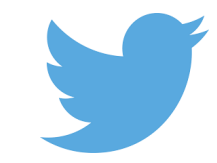

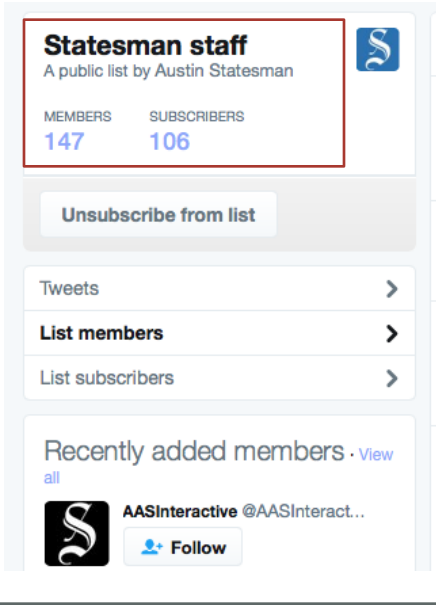

### List members

**AASInteractive @AASInteractive** Austin American-Statesman interactives: Just some knuckleheads from old times. Tweets by @crit. @danhillreports, @cody\_winchester

**Thomas Jones @ThomasJonesAAS** Community Sport Editor, Austin American-Statesman.

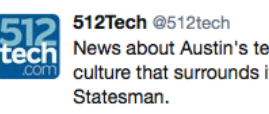

News about Austin's technology industry and the culture that surrounds it, from the Austin American-

**Brianna Stone @bristone19** UT Journalism | News intern @statesman | Digital producer @USATODAYcollege | Secretary @UTNABJ | Formerly @thedailytexan | email: briannastone@utexas.edu

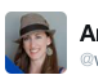

**Amy Denney** @write\_riot

 $2$ <sup>+</sup> Follow

.@CentralHealthTX answers questions about its Breckenridge redevelopment plan.

communityimpact.com/austin/develop...

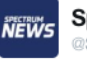

Spectrum News Austin @SpecNewsATX

 $2 +$  Follow

.@CentralHealthTX is doing what it can to help the community in the uncertain future of healthcare via workshop:

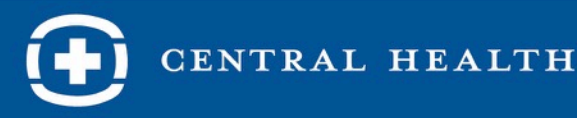

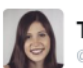

**Taylor Goldenstein** a<br>tavgoldenstein

 $<sup>4</sup>$  Follow</sup>

People are gathering now at @CentralHealthTX for community update meeting on the Brackenridge campus redevelopment.

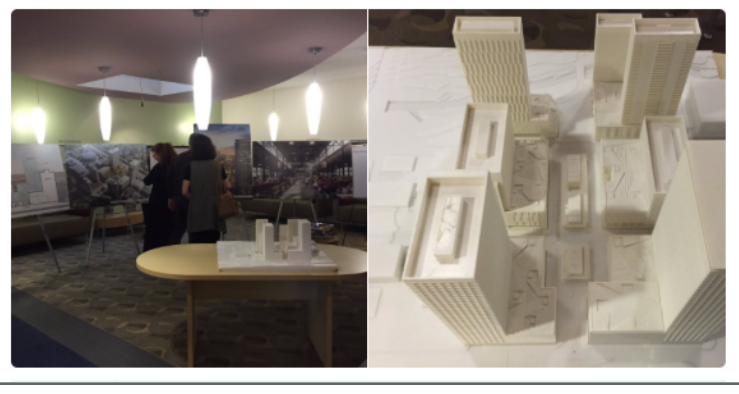

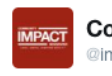

**Community Impact NWA** @impactnews\_nwa

 $\bullet$  Follow

Travis County commissioners, #atxcouncil committee approve finalist for @CentralHealthTX board seat

communityimpact.com/austin/northwe...

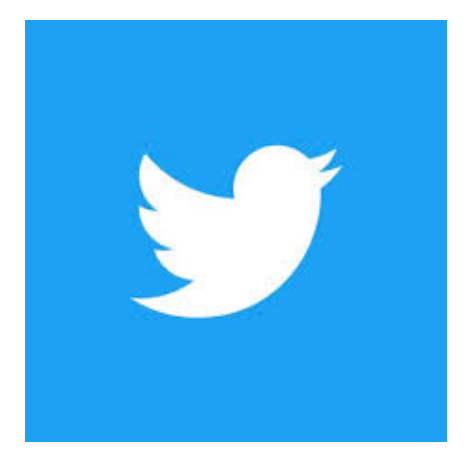

@CentralHealthTX #HealthCareForAll #TravCo #HealthChamps

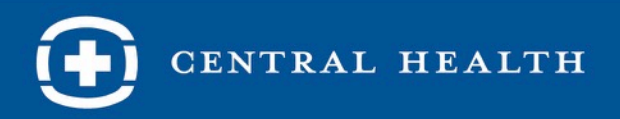

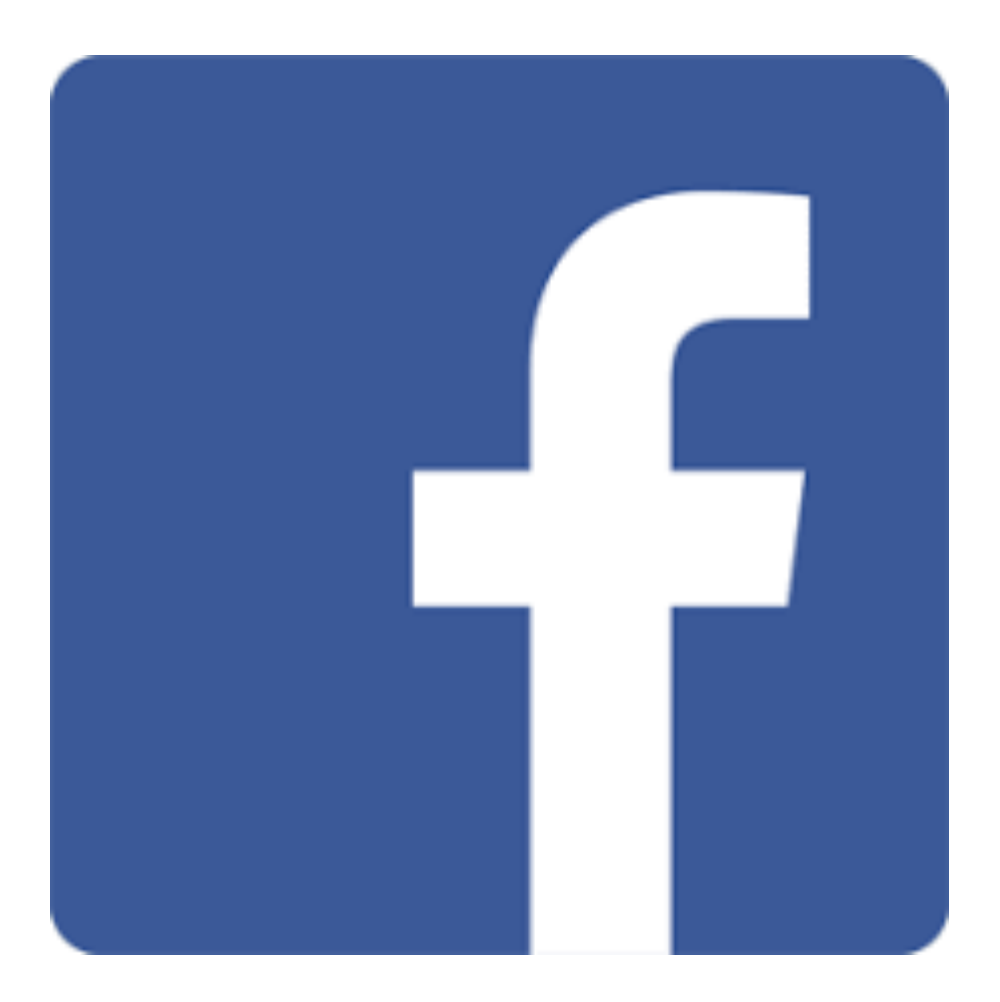

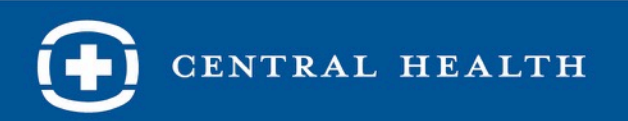

## Facebook

- Broader general public
- Post during peak hours  $(3 6 \text{ p.m.})$
- Post 6 10 times/week

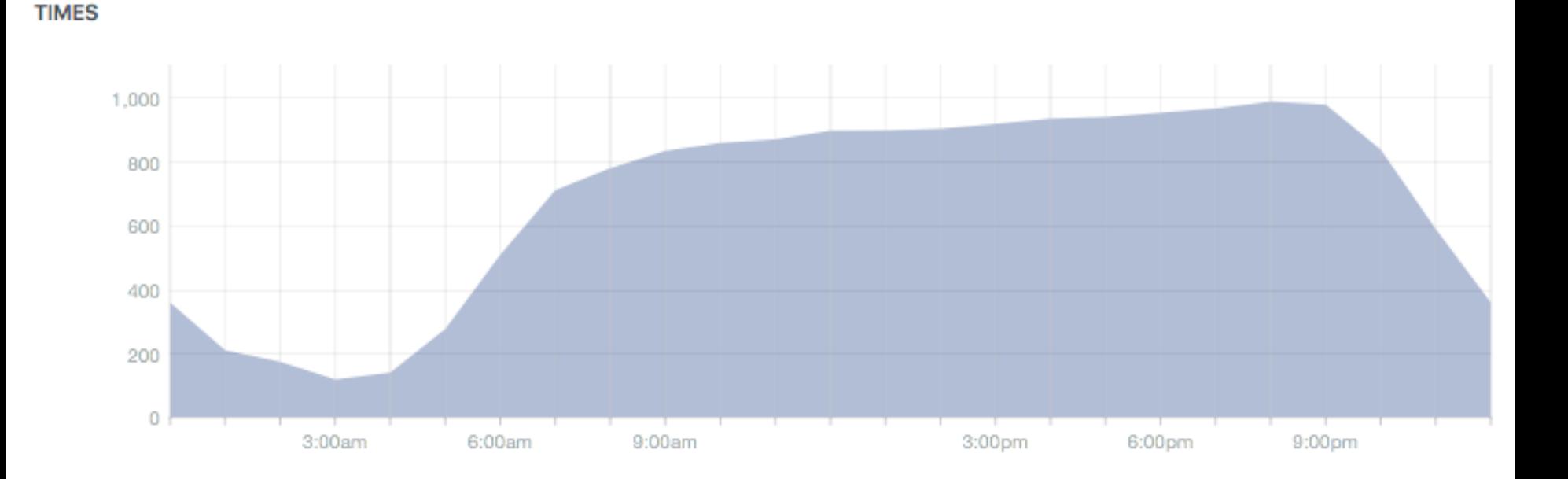

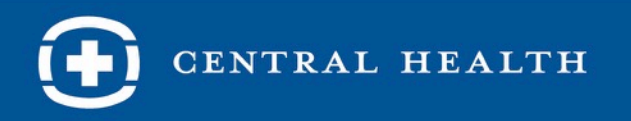

## Facebook

- Keep content and messaging simple, consistent, repetitive
- Share a photo or video whenever possible
- Tag entities when applicable (e.g. Central Health, Seton, Dell Med etc.)

**Central Health** Published by Christian Quezada [?] · March 7 at 2:05pm · ⊙ Community Action Alert: You are invited to the Community Health Assessment (CHA) Forum tomorrow, March 8th at the Rosewood-Zaragosa Neighborhood Center. Join us from 6-8 p.m. for an interactive event to discuss health in your community. Feedback from this event will help inform health priorities for the City of Austin, so come and be heard.

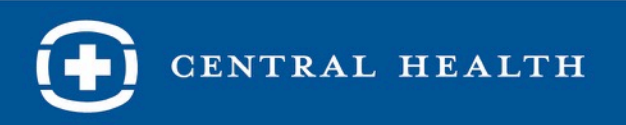

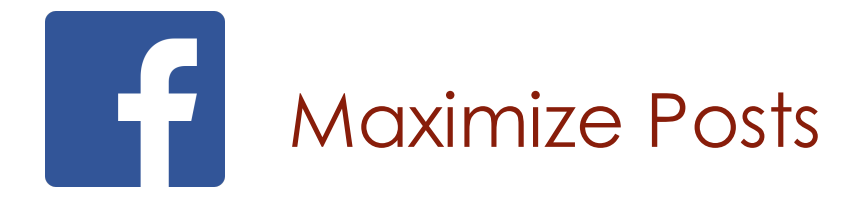

- Include a call-to-action
- Consider boosting posts

 $\boldsymbol{\oplus}$ **Central Health** 

CENTRAL Published by Christian Quezada [?] · February 14 at 3:44pm · @ **HEALTH** 

Ditch the sweets and really look after your heart (and your loved one's heart) this Valentine's Day.

Join us from 5:30 to 8:00 p.m. for free health screenings, free, healthy food, and locally grown produce at the Healthy Hearts Fair.

This family-friendly event will be followed by a public meeting on the Colony Park development process.

### **HEALTHY HEARTS FAIR & COLONY PARK DEVELOPMENT UPDATE**

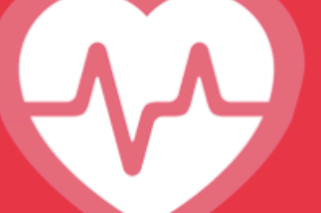

Free Food Free Health Screenings Locally Grown Produce

Tuesday, February 14, 2017 5:30-8:00pm **Turner-Roberts Recreation Center** 7201 Colony Loop Drive

This event will feature a family-friendly health fair followed by a public meeting on the Colony Park development process.

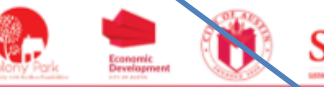

More info: www.colonyparkatx.org Email: colonyperk@austintexas.gov

455 people reached

**Boost Post** 

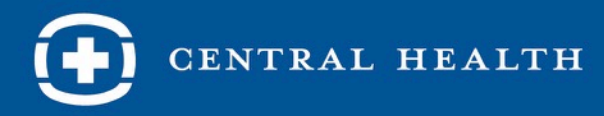

## Building your Facebook Platform

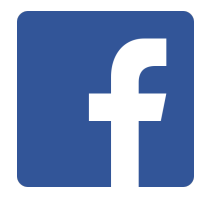

Timeline Page

- Arranges your life in chronological order
- Displays running list of activities
	- Cover photo
	- Profile picture
	- Basic bio information (hobbies, professional, interests, relationships)

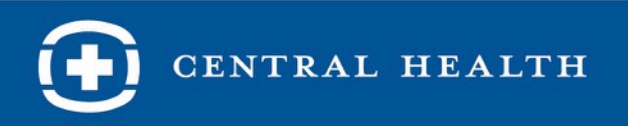

## Building your Facebook

Privacy Settings

Control who sees your content

- Global settings
- Case by case

Organizing Facebook Friends

- Create different friends' lists
- Hide friends whose messages you don't want to see
- Customize who sees specific posts

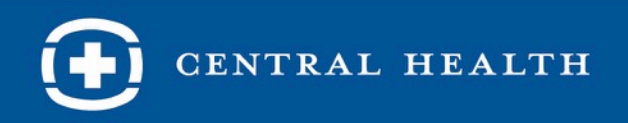

## Additional Channels

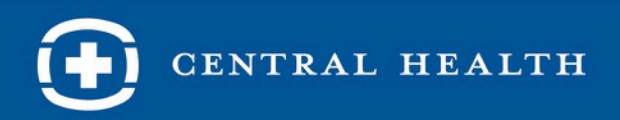

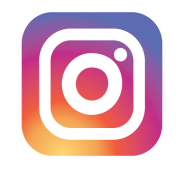

## Instagram

- Sharing photos
- Create an organization hashtag to categorize photos
- Re-gram (share) photos from employees / general public
- Use Instagram Live to broadcast an event
- Grow followers by engaging like or commenting on others' photos

### 32% of online adults (28% of all Americans) use Instagram

% of online adults who use Instagram

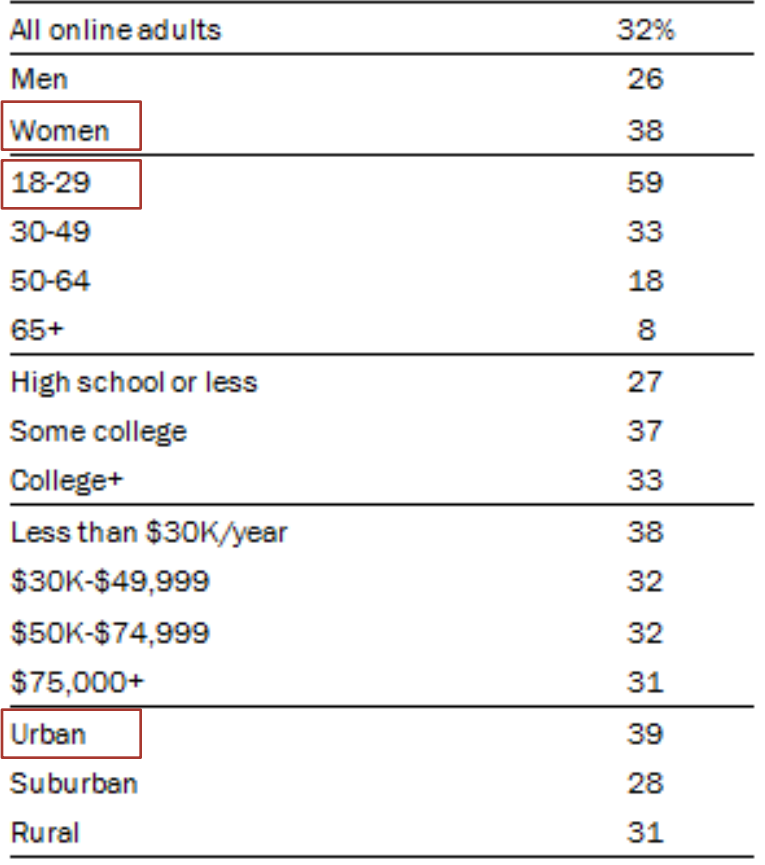

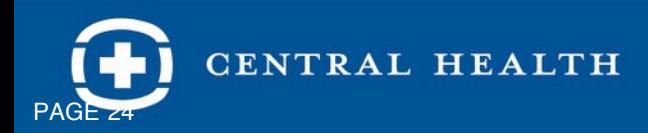

## Snapchat

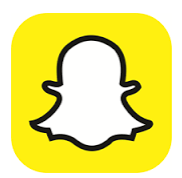

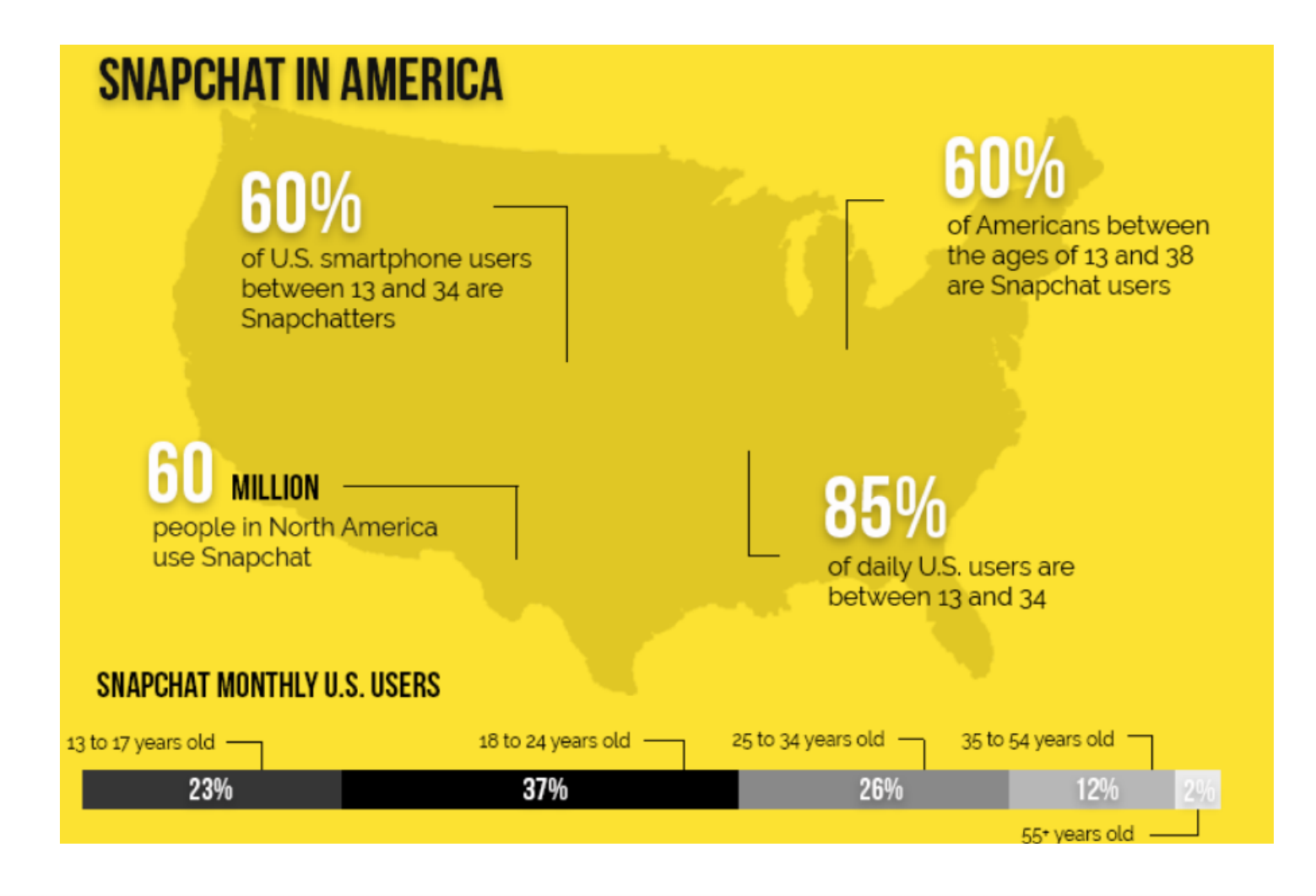

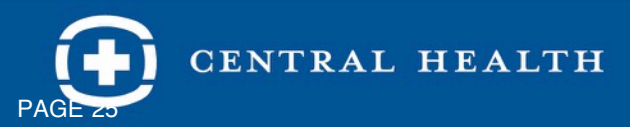

## Snapchat

- Create a branded filter for users in your geographic area (e.g. events)
- You don't have to have a snapchat account
- Anyone in the area can see them

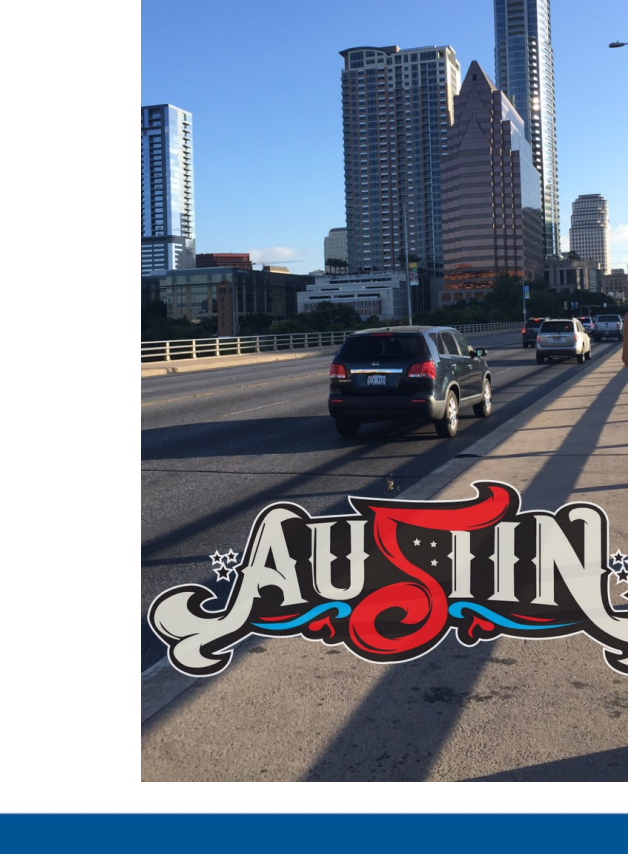

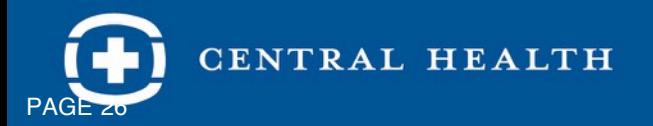

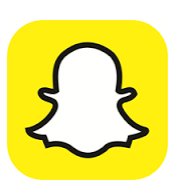

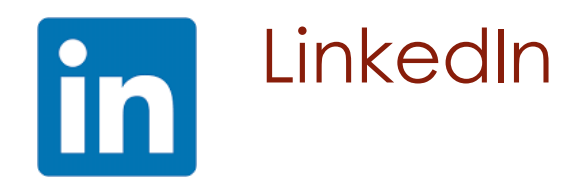

- Push breaking news with influencers such as community and business leaders
- Include a URL to drive people back to website.
- Cultivate a following:
	- Include social media links on website by embedding follow buttons on the site.
	- Get your organization in front of the right people:
		- Ads / sponsored updates

### 29% of online adults (25% of all Americans) use LinkedIn

% of online adults who use LinkedIn

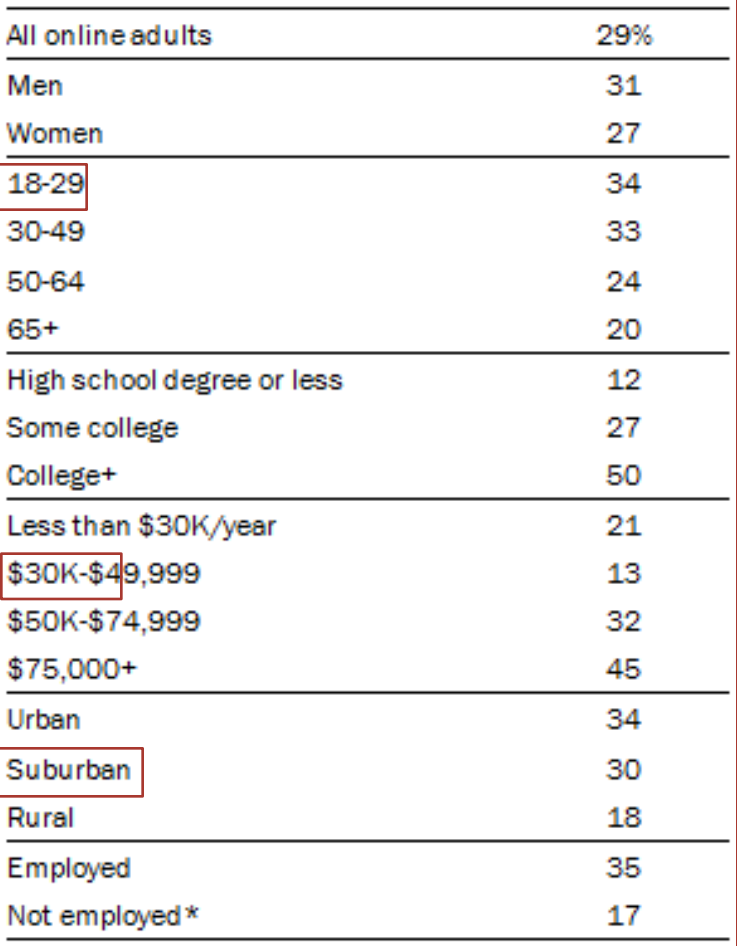

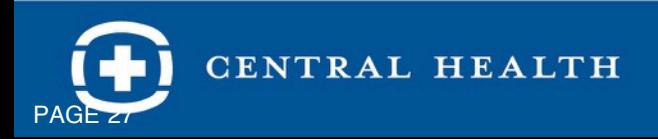

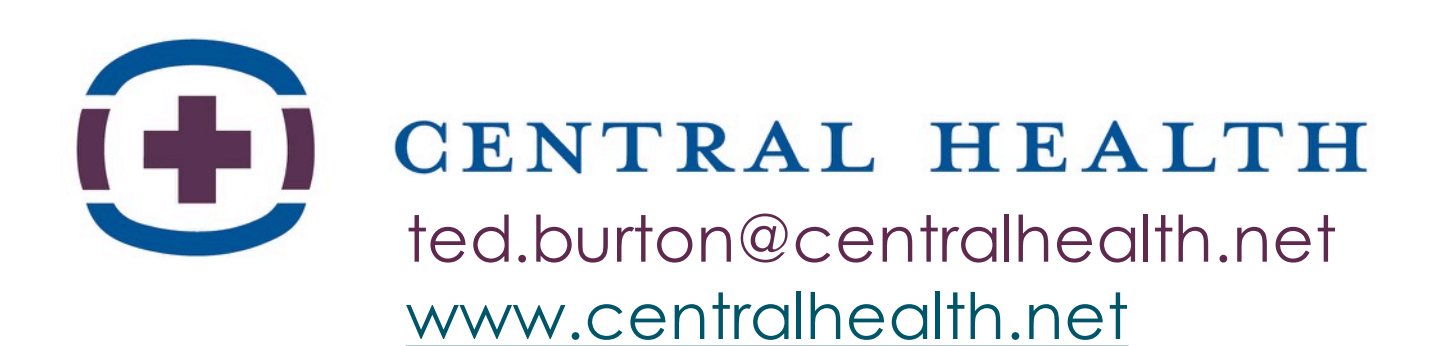

@centralhealthtx

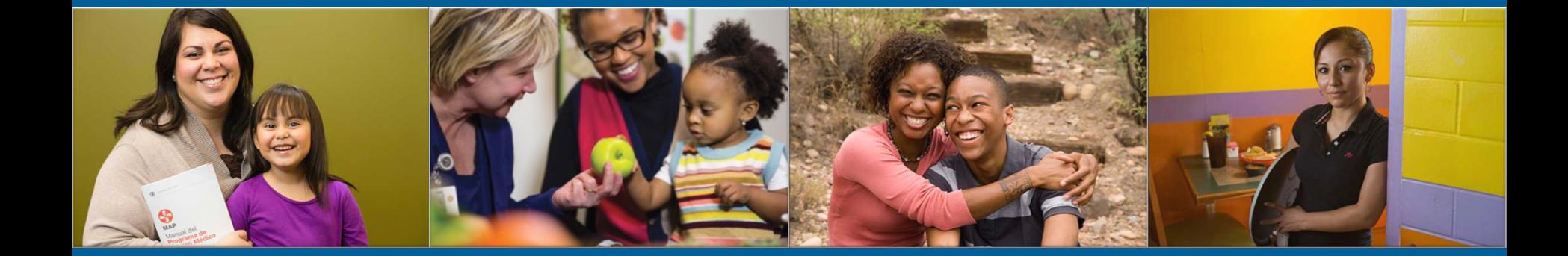